## SAP ABAP table /SAPSLL/STERMS\_NAME\_WA\_S {SLL: LC: SPL: Comparison Index: Work Area: Name}

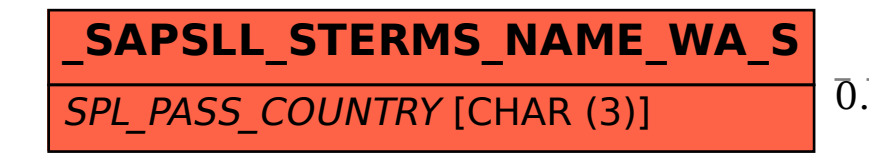

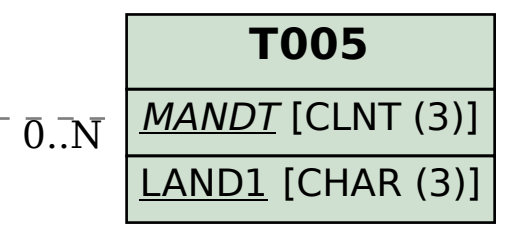

## /SAPSLL/STERMS\_NAME\_WA\_S-SPL\_PASS\_COUNTRY = T005-LAND1 0..N 0..N